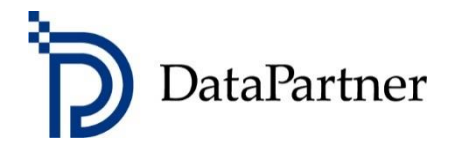

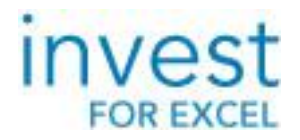

# Academic list of prices 2018

# **Invest for Excel®**

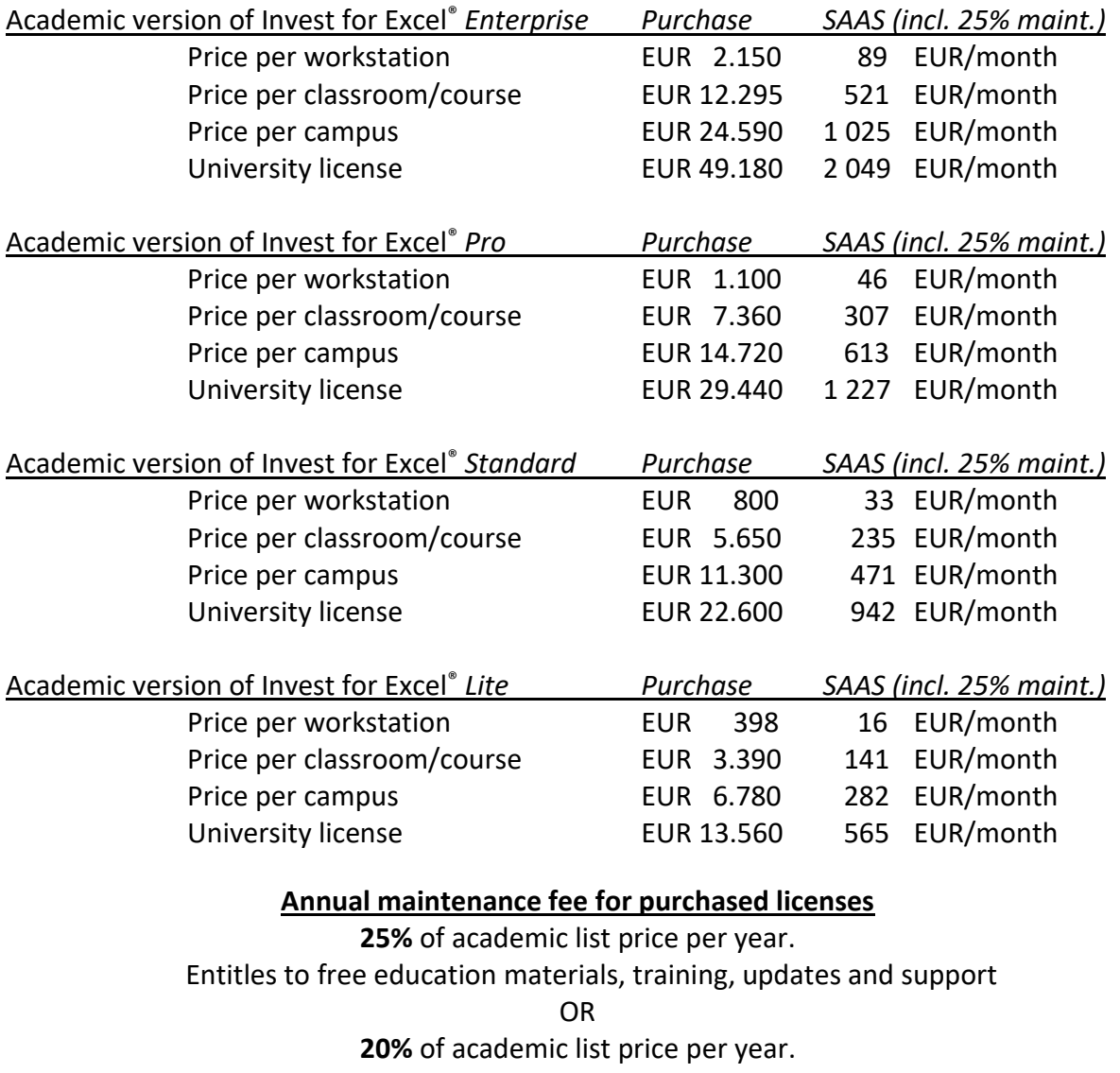

Entitles to free training, updates and support

#### OR

**15%** of academic list price per year.

Entitles to updates and support.

#### OR

**10%** of academic list price per year.

Entitles to updates.

20/ 25 % service agreement in combination with classroom license gives the right to use Datapartner's trainer once per year to keep a training / lesson(s) for both students and teachers. Only travel expenses of trainer are charged. Teachers and assistants may also join our open trainings for free.

## Invest for Excel® Academic Price List PAGE 2/2 (EDITIONS)

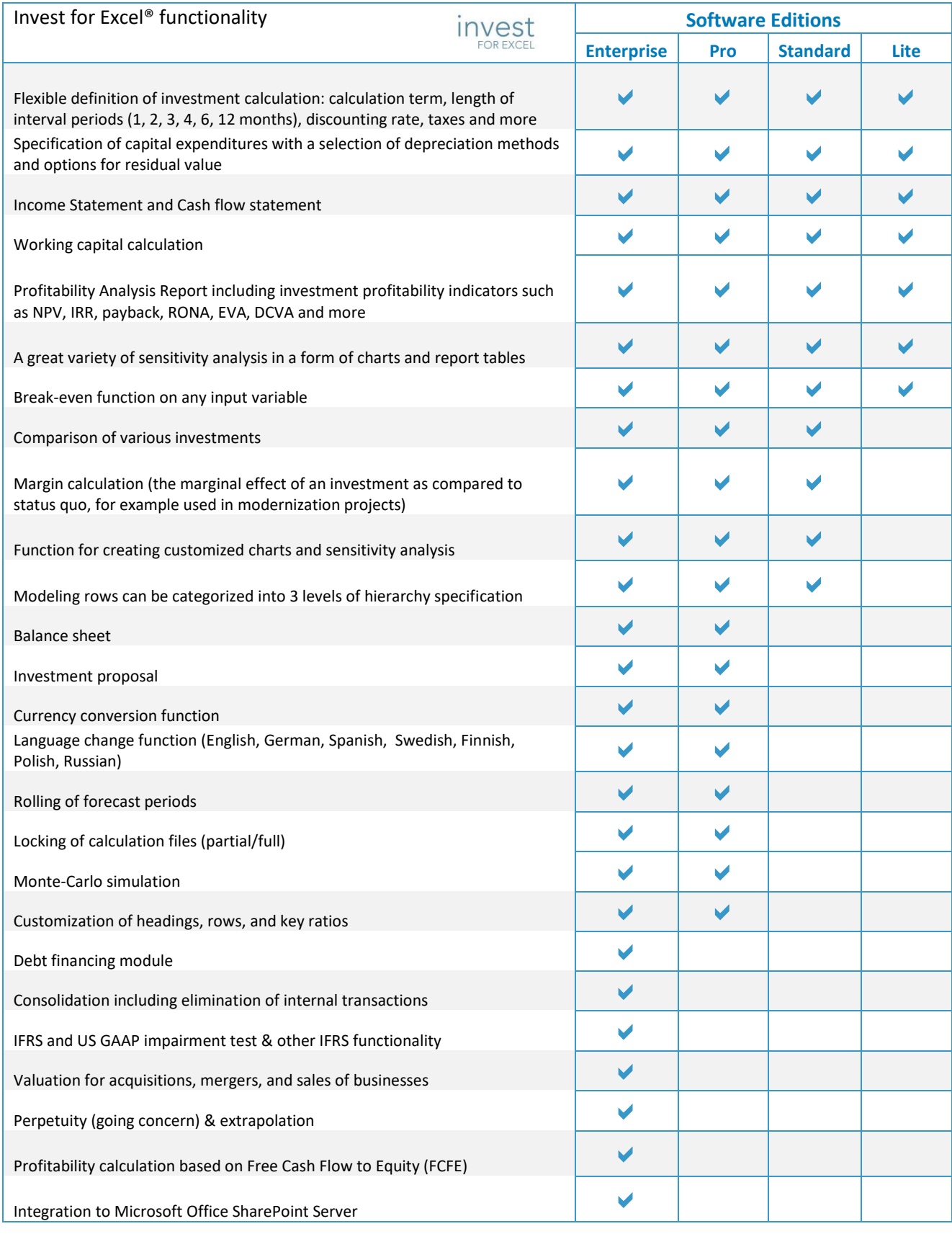

### System requirements:

- Microsoft Excel 2007, 2010, 2013, 2016 or Office 365 Desktop
- Microsoft Windows Vista, 7, 8 or 10